## **57580.1-2017 () Astra Linux Special Edition 1.7**

 **:**

Astra Linux Special Edition .10015-01 .10015-01 ( 1.7)

Astra Linux Special Edition .10015-37 ( 7.7)

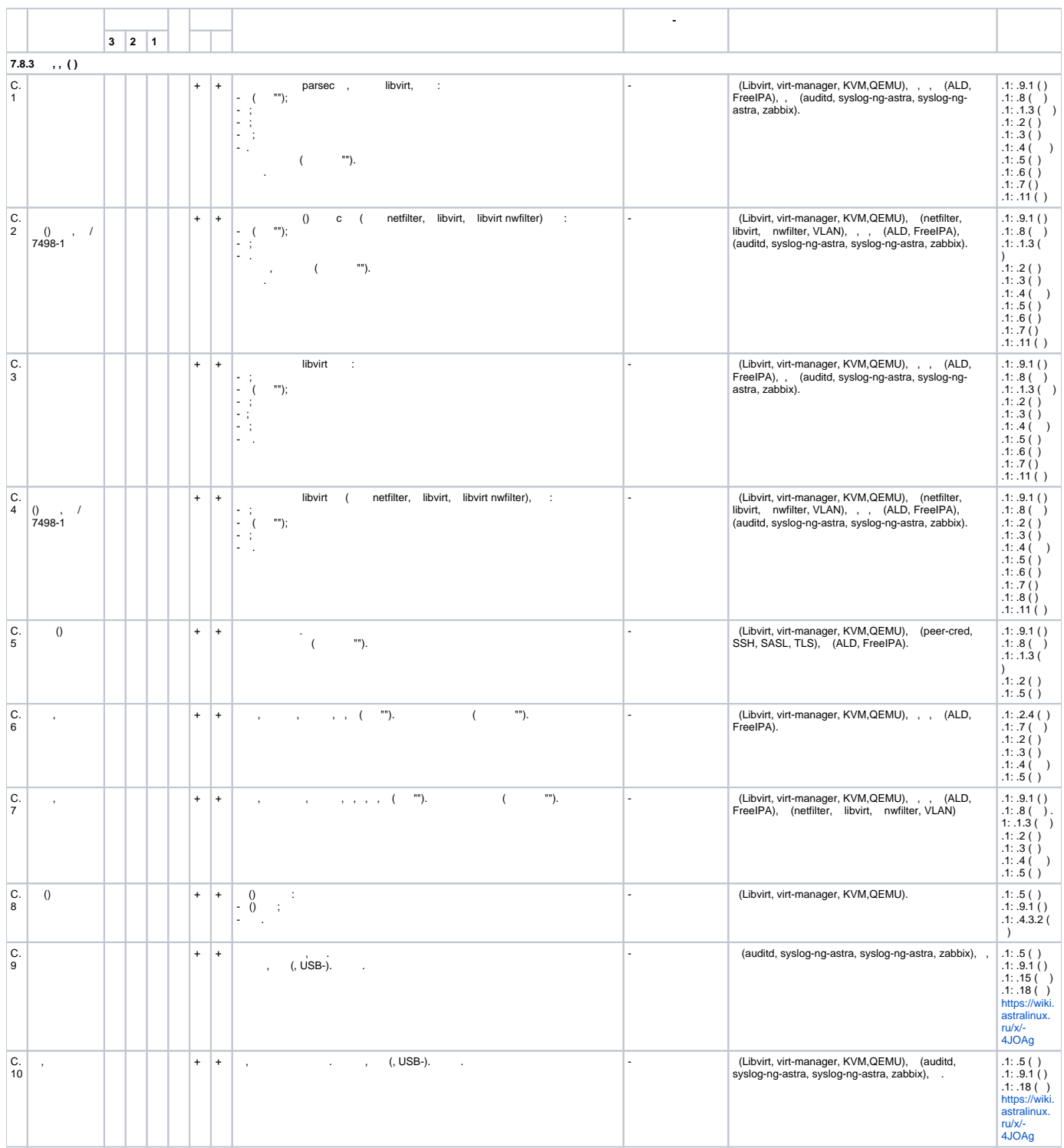

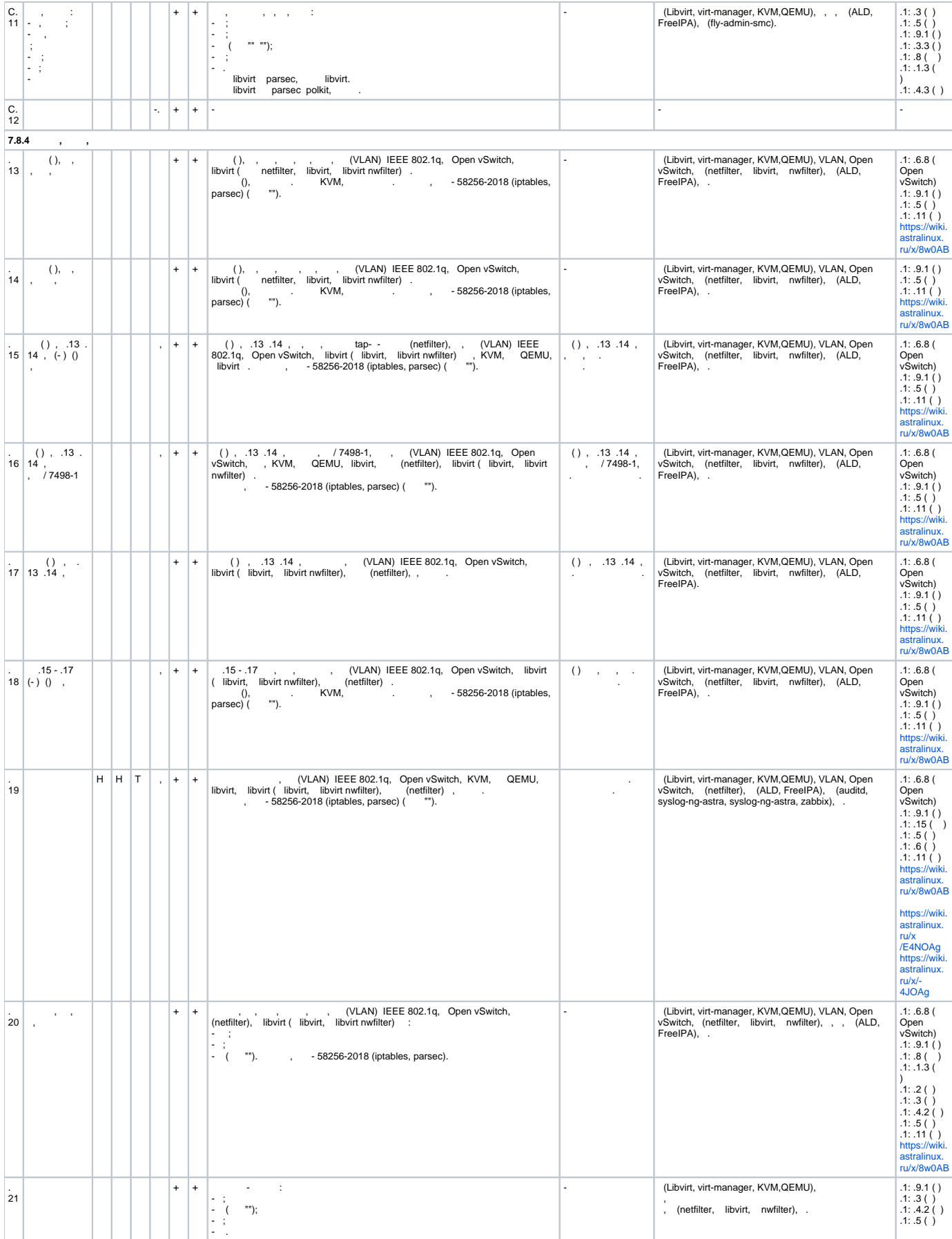

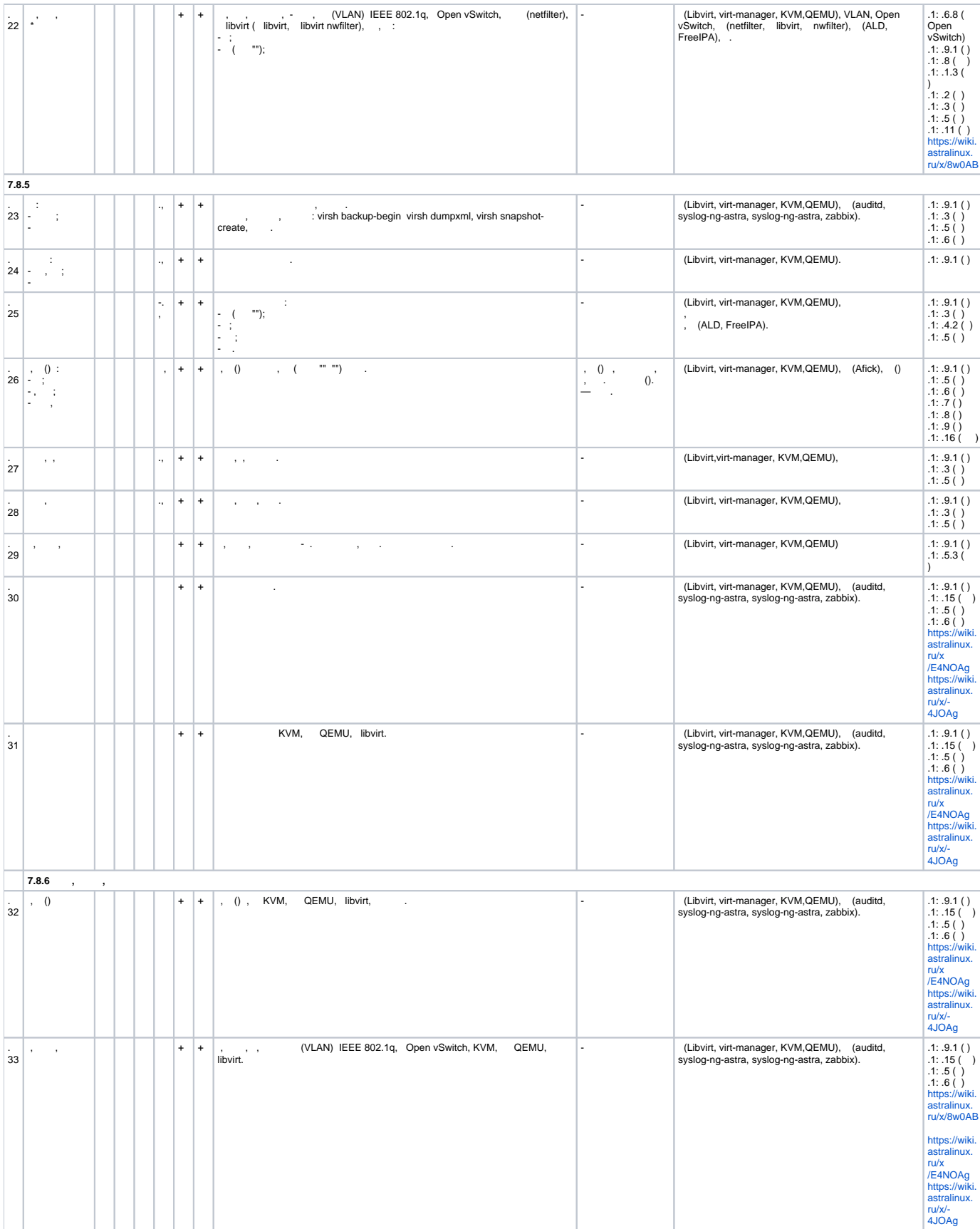

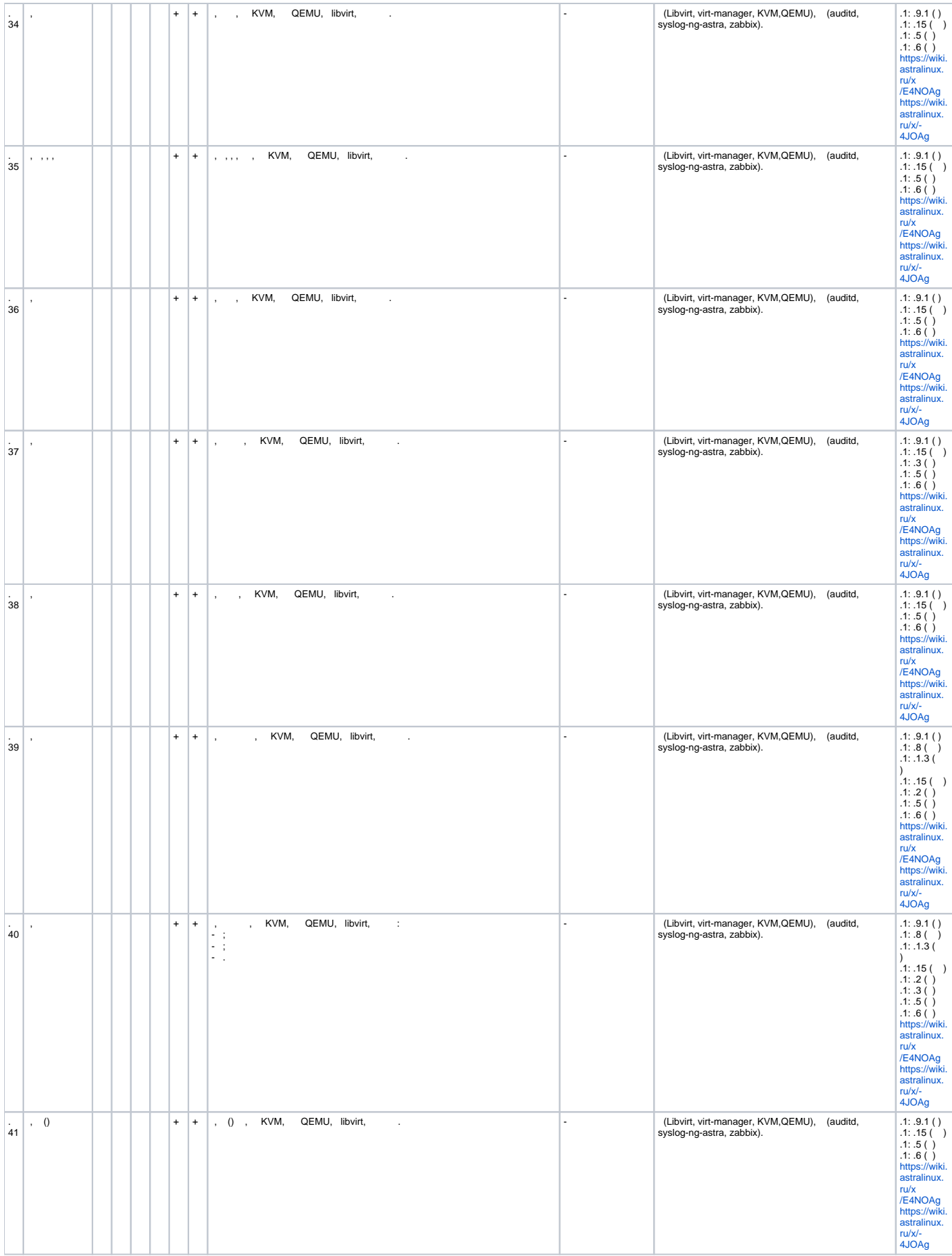

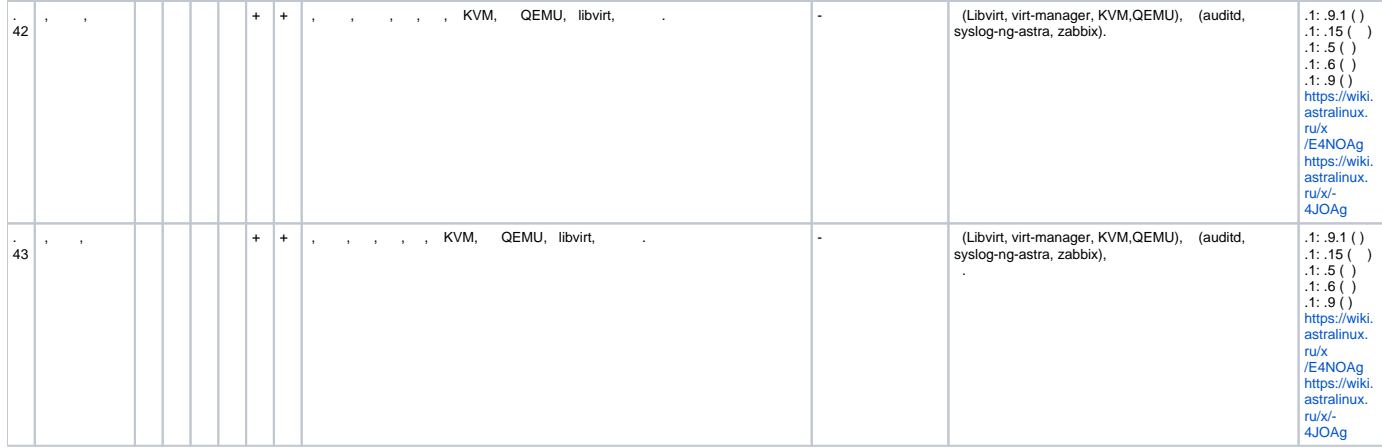